# Il terzo inventario forestale nazionale italiano INFC2015: procedure, strumenti e applicazioni

**di P. Gasparini, A. Floris, M. Rizzo, A. Patrone, L. Credentino, G. Papitto, D. Di Martino**

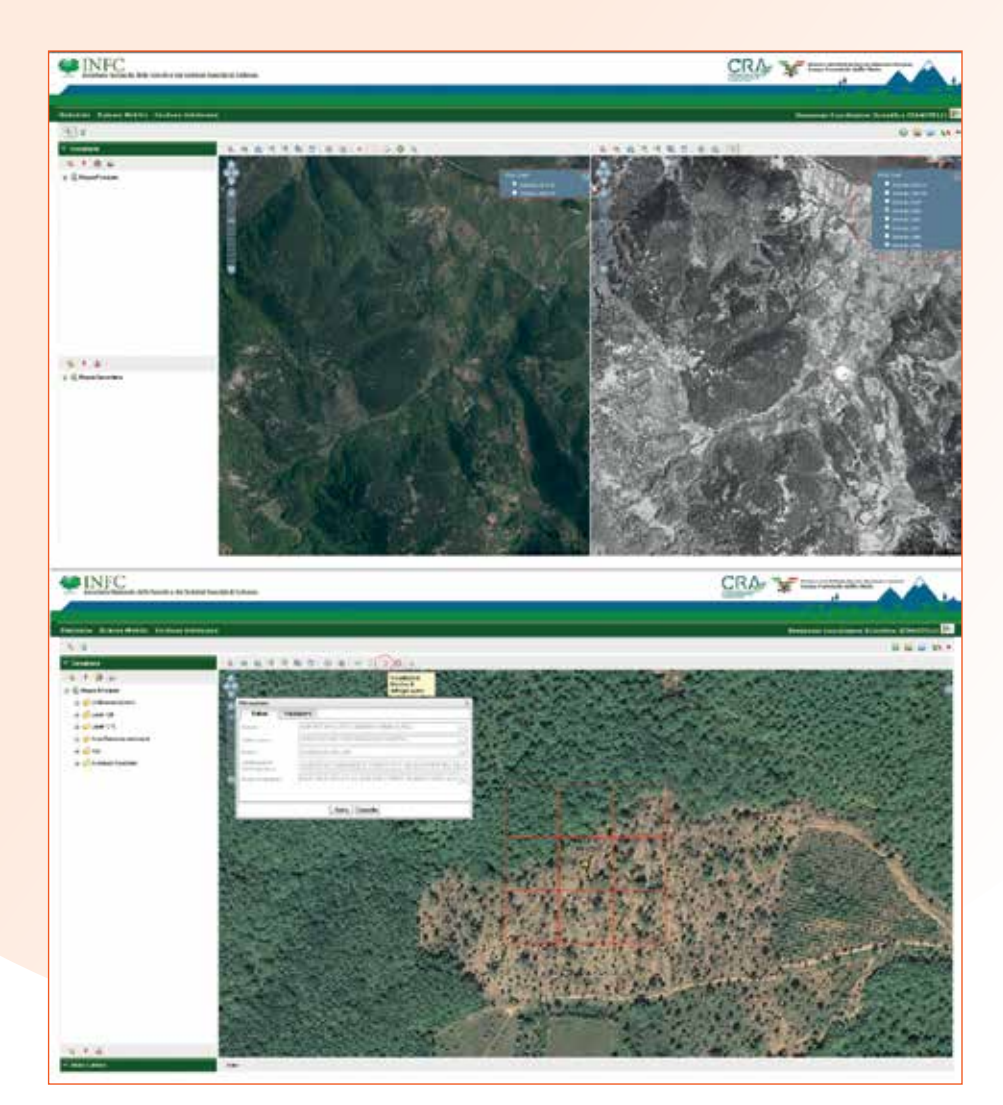

**Fig. 1 - Alcune schermate di esempio dell'applicativo GeoInfo.**

L'indagine inventariale consiste nell'esecuzione di osservazioni e misure **D** L'indagine inventariale<br>
consiste nell'esecuzione<br>
di osservazioni e misure<br>
relative alle caratteristiche delle formazioni forestali, in corrispondenza di punti distribuiti sul territorio nazionale secondo un disegno che comprende tre fasi di campionamento. Per la

prima fase sono impiegati oltre 301.000 punti, localizzati secondo un reticolo a maglie quadrangolari di 1 km2, che vengono classificati per il loro uso e copertura mediante fotointerpretazione di ortofoto digitali a colori e infrarosso-falso colore (Gasparini et al, 2014).

La visualizzazione delle ortofoto avviene per mezzo del WebGis GeoInfo realizzato da AlmavivA SpA con la collaborazione di Telespazio (Figura 1). La classificazione dell'uso e della copertura del suolo segue regole di fotointerpretazione coerenti con le definizioni internazionali

**L'inventario forestale nazionale è un'indagine che mira a quantificare e descrivere le risorse forestali del Paese e i servizi ecosistemici da esse forniti, e in particolare il loro contributo per la mitigazione dei cambiamenti climatici. La campagna di rilievi del terzo inventario forestale italiano (Inventario Nazionale delle Foreste e dei serbatoi forestali di Carbonio - INFC2015), realizzato dall'Arma dei Carabinieri e dal CREA, si è conclusa nei primi mesi del 2020. Per la sua realizzazione sono stati sviluppati e messi a punto specifici processi di acquisizione dei dati, piattaforme e servizi WebGIS e un applicativo Android dedicato.**

UNECE-FAO, che si basano sulle seguenti caratteristiche: la copertura delle chiome, che deve essere superiore a 10%, la dimensione dei poligoni boscati, che devono avere una superficie superiore al 0.5 ha e larghezza maggiore di 20 m, l'altezza potenziale dei soggetti arborei, almeno 5 m per le foreste, e infine l'uso prevalente forestale. Vengono così individuati i punti ricadenti in aree di interesse per l'inventario forestale, ossia i boschi e le altre terre boscate - boschi radi, boscaglie, arbusteti, che saranno oggetto dei rilievi nelle successive fasi di campionamento. Le fasi seconda e terza dell'inventario riguardano due sottoinsiemi dei punti di campionamento, costituiti rispettivamente da oltre 30,000 e oltre 8,000 punti, e hanno lo scopo di raccogliere i dati necessari per stimare la superficie forestale e le sue ripartizioni e per quantificarne la consistenza in termini di numero di soggetti, volume legnoso e biomassa, suddivisi per specie e per dimensione. Durante la terza fase, inoltre, si raccolgono dati sul legno morto o necromassa (numero di elementi, tipo, dimensione, grado di decomposizione) e sugli strati inferiori di vegetazione (rinnovazione e arbusti). La stima della biomassa presente, viva e morta, consente di quantificare il carbonio accumulato nei tessuti vegetali e nel suolo, al fine di misurare l'azione di mitigazione dei cambiamenti climatici dovuta all'assorbimento e immobilizzazione del carbonio atmosferico da parte delle formazioni forestali. Con l'inventario viene inoltre misurato l'accrescimento delle foreste attraverso il prelievo di campioni incrementali (carote) dagli alberi presenti nell'area

di saggio, su cui si misura lo spessore degli ultimi anelli. Da queste misure si deriva quindi l'incremento annuo di volume e di biomassa; il primo, confrontato con il prelievo annuo di legna e legname, consente di valutare la sostenibilità della gestione forestale; il secondo consente di stimare l'assorbimento annuo di anidride carbonica, il principale gas ad effetto serra, dall'atmosfera. Le osservazioni e misure realizzate in seconda e terza fase vengono eseguite in aree di saggio di dimensione variabile, con centro nel punto inventariale. I caratteri qualitativi (tipo di vegetazione, stadio di sviluppo, modalità di gestione, ecc.) vengono osservati su un intorno di forma circolare con raggio 25 m; le misure (diametro e altezza degli alberi, incremento diametrico, diametro e lunghezza delle porzioni di legno morto, numero di soggetti della rinnovazione, ecc.) riguardano i soggetti ricadenti in aree circolari con raggio 13 m, 4 m e 2 m (Gasparini et al, 2016).

Il terzo inventario forestale nazionale è realizzato dal Comando Carabinieri per la Tutela della Biodiversità e dei Parchi - Comando Unità Forestali, Ambientali e Agroalimentari Carabinieri (CUFAA) in collaborazione con le Regioni e Province autonome, con il supporto scientifico e tecnico del Centro di Ricerca Foreste e Legno del CREA, la cui sede di Trento ha contribuito alla realizzazione dei due precedenti inventari forestali nazionali IFNI85 e INFC2005 (MAF-ISAFA, 1988; Gasparini P., Tabacchi G. a cura di, 2011) insieme al Corpo Forestale dello Stato. I rilievi in campo relativi alle fasi seconda e terza dell'inventario, eseguiti contestualmente anziché in due momenti distinti come per l'INFC2005, sono stati avviati nell'autunno 2017 e si sono conclusi nei primi mesi del 2020.

# Localizzazione e posizionamento al suolo dei punti inventariali mediante GNSS

La maggior parte dei punti inventariali da rilevare, circa il 90%, è costituita da punti rilevati in campo nel precedente inventario forestale nazionale INFC2005, materializzati con picchetti di tipo permanente o semi-permanente a seconda che si trattasse di punti di fase 3 oppure di fase 2 e corredati di monografie descrittive e fotografiche. Per tali punti si dispone sia delle coordinate "teoriche" derivanti dal piano di campionamento, sia delle coordinate "di campo" rilevate con GPS in INFC2005. Per tali coordinate l'incertezza di posizionamento è di 3-4 m (Colle et al., 2007). Per questa tipologia di punti l'obiettivo è il ritrovamento del picchetto che individua il punto stesso e il centro delle aree di saggio. I picchetti sono completamente interrati e le aree di saggio in bosco sono in condizione di completo anonimato visivo per i non addetti ai lavori che non

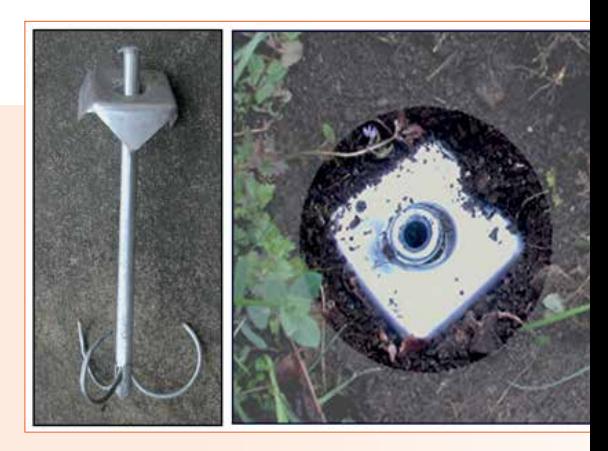

**Fig. 2 - Picchetto permanente di un punto di campionamento INFC.**

dispongano della documentazione monografica, allo scopo di evitare disturbi e preservare la rappresentatività dei punti di campionamento (Figura 2). Il restante 10% circa di punti da rilevare proviene dal campione INFC2015 di fase 1; si tratta quindi di punti non localizzati in campo in precedenza, e per i quali si dispone delle sole coordinate teoriche. Per essi l'obiettivo è il raggiungimento in campo di tali coordinate teoriche e un posizionamento ex-novo ad elevata accuratezza che, unito alla marcatura con picchetto interrato e alla monografia del punto, ne consenta il ritrovamento in future campagne inventariali. In tutte le fasi di navigazione verso punti prestabiliti e nei nuovi posizionamenti il sistema di riferimento adottato è UTM (zone 32 o 33) su datum WGS84. Le quote sono riferite al livello del mare (geoide ITALGEO2005). In INFC2005 l'equipaggiamento strumentale delle squadre di rilevamento era tecnologicamente avanzato, sia nelle componenti destinate a navigazione e posizionamento, sia in quelle dedicate ai rilievi forestali veri e propri e alla trasmissione telematica dei dati rilevati (Muscaritoli et al, 2004). Gli anni trascorsi tra il secondo e il terzo inventario forestale nazionale hanno reso comunque necessaria una profonda rivisitazione della dotazione strumentale, sia per naturale obsolescenza delle apparecchiature utilizzate negli anni 2004-2006, sia per fruire dei significativi miglioramenti tecnologici intervenuti in questo lasso di tempo. In questo processo si è però voluto adottare un principio di "efficientamento" delle risorse già disponibili, impiegando al meglio una serie di strumenti già in possesso del personale

CUFAA, e di contenimento dei costi necessari all'acquisizione di nuova strumentazione. Il risultato è una configurazione strumentale i cui fulcri sono un ricevitore GNSS Trimble R1 pilotato via bluetooth da un datalogger Trimble Juno SB, e un tablet Samsung Galaxy A6, che a sua volta dialoga con il Juno SB per il trasferimento dei dati di navigazione (Figura 3). Una volta terminate le fasi di avvicinamento al punto, ritrovamento del picchetto e aggiornamento della sua posizione, tutti i successivi rilievi inventariali vengono effettuati tramite l'applicazione INFC\_APP residente nel Galaxy A6. La scelta di utilizzare un ricevitore GNSS Trimble R1 è stata presa dopo averne verificato le prestazioni, in termini di accuratezza, affidabilità e operatività, tramite una serie di prove effettuate nell'area test di Feudozzo istituita con il progetto Targetstars (Pompei et al., 2009); il ricevitore, utilizzando più costellazioni GNSS (GPS, GLONASS, Beidou, EGNOS-Galileo) ha ottime capacità di ricezione anche in ambienti orograficamente svantaggiati e a elevata copertura arborea, con prestazioni in termini di accuratezza adeguate alle esigenze di progetto. La gestione dei rilievi con il software Trimble Terrasync consente il salvataggio di tutte le misure grezze che conducono al calcolo delle coordinate, con possibilità di correzione differenziale in post processing e successivi controlli di qualità sui posizionamenti. La prima fase di avvicinamento al punto di campionamento, comune a tutte le tipologie di punto, è detta navigazione da posizione istantanea (NPI), e viene svolta avvalendosi delle funzionalità standard del software Terrasync. La documentazione monografica (descrizioni

testuali, cartografia tecnica, ortofoto, altre fotografie) informatizzata nella precedente campagna inventariale è a disposizione dei rilevatori per pianificare il percorso di avvicinamento, in auto e a piedi, al punto da rilevare. Terrasync fornisce all'operatore la distanza e l'azimut verso il punto da raggiungere, costantemente aggiornati ad ogni nuova posizione acquisita. In ambienti forestali questo tipo di navigazione fornisce dati instabili e incerti con l'avvicinarsi al punto obiettivo, mostrandosi poco o per nulla idonea al reperimento di precisione di un picchetto interrato e non visibile. Per tale motivo essa viene sostituita, quando l'operatore si trova a 10-15 m dalla posizione presunta del punto obiettivo, da una navigazione da posizione media (NPM) (INFC, 2004). Essa consiste in un posizionamento stazionario, con media di 50 posizioni istantanee, in un punto con buone condizioni di ricezione del segnale scelto discrezionalmente dall'operatore (punto F o punto di fine navigazione istantanea), e nel successivo calcolo delle coordinate polari (distanza e azimut) da materializzarsi sul terreno per raggiungere il punto obiettivo della navigazione (punto C o punto di campionamento). In questo modo l'area d'incertezza entro la quale ricercare il picchetto interrato, con l'ausilio di un metal detector, viene ridotta notevolmente. Le misure di azimut e distanza vengono eseguite con clino-bussola Suunto Tandem e distanziometro-ipsometro a ultrasuoni Haglof Vertex, strumenti particolarmente adatti all'utilizzo in aree boscate e che vengono utilizzati anche in diverse altre fasi del rilievo inventariale, quali ad esempio la determinazione dei limiti dell'a-

rea di saggio e la misura delle altezze degli alberi. Nei rilievi svolti per l'INFC2015 i tempi di attesa per ottenere idonee ricezioni del segnale radio GNSS sono stati molto contenuti (da pochi secondi a qualche minuto nei casi più problematici), come pure sono state pochissime le occorrenze di mancato ritrovamento del picchetto interrato non dovute a effettivo cambiamento nell'uso del suolo. La Tabella 1 riporta i dati relativi al ritrovamento dei picchetti, provvisori o permanenti, collocati nei punti F e C in occasione dei rilievi INFC2005. Si osserva che i picchetti originari di F e C sono stati ritrovati in una percentuale elevata di punti inventariali (rispettivamente nel 86.6% e 87.1% dei casi a livello nazionale), con differenze regionali che vanno da percentuali di ritrovamento molto elevate, superiori al 90%, per Valle d'Aosta, Alto Adige, Liguria, Lazio, Abruzzo e Sardegna, a percentuali di poco inferiori a 80% per Piemonte, Calabria e Sicilia. Il mancato ritrovamento sia del picchetto di F sia di quello di C si è verificato in una percentuale di casi pari a 7.0% su scala nazionale. Le regioni con minore incidenza di questi

casi (meno di 4.0%) sono Valle d'Aosta, Alto Adige, Trentino, Liguria, Lazio e Abruzzo. I fattori che possono avere influito sui diversi risultati regionali sono molteplici: le condizioni della vegetazione e orografiche delle diverse aree, il tempo trascorso tra le due campagne di rilevamento e il tipo di marcatura (provvisoria o permanente a seconda che si tratti di punti di fase 2 o 3), la quota di punti di fase 2 e 3 assegnata alle diverse regioni e, non da ultimo, il funzionamento del metal detector, che si è rivelato non omogeneo per tutte le squadre e le regioni.

# Un applicativo Android per l'acquisizione dei dati in campo

L'applicazione INFC\_APP è stata sviluppata da AlmavivA SpA sulla base delle indicazioni e con la collaborazione del personale del Centro Foreste e Legno del CREA. Per garantire la riservatezza dei dati durante la campagna di rilievo, INFC\_ APP è stata installata esclusivamente sui tablet a disposizione delle squadre di rilevatori e del personale del CREA, il cui codice IMEI era stato inserito in una lista di dispositivi autorizzati.

Le principali fasi che hanno portato allo sviluppo di INFC\_ APP si possono riassumere nei punti di seguito descritti. **i) Descrizione delle esigenze informatiche**: durante la prima fase di progettazione di INFC\_APP sono stati redatti diversi documenti contenenti le informazioni necessarie alla progettazione dell'applicativo, in particolare: l'elenco degli attributi da rilevare; i tracciati record del database con il formato dei relativi campi; le codifiche per gli attributi qualitativi; i range di valori ammessi per gli attributi quantitativi; le regole per la compilazione e per i controlli incrociati tra campi. **ii) Analisi e valutazione delle tecnologie disponibili**: per lo sviluppo del software applicativo è stato scelto di utilizzare il sistema operativo Android 6.0, l'ultima versione disponibile durante l'implementazione dell'app, seguendo lo standard Material Design per le interfacce, che introduce nuovi componenti grafici e animazioni garantendo una navigazione più semplice e fluida tra i vari layout.

**iii) Progettazione architetturale e realizzazione dell'applicazione**: uno dei requisiti fondamentali richiesti è stato

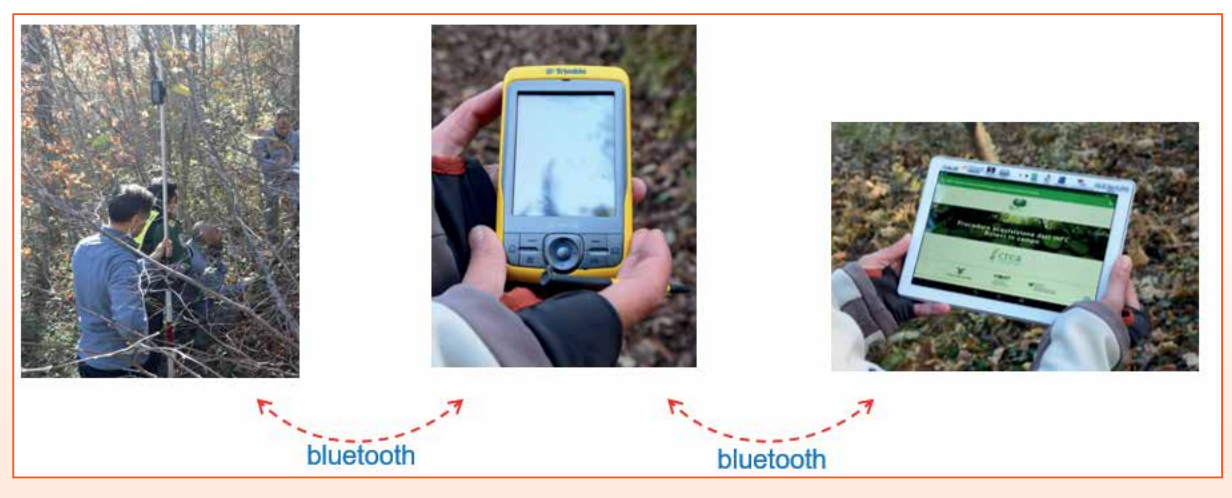

**Fig. 3 - Strumentazione informatica per la raccolta e l'archiviazione dei dati di campo.**

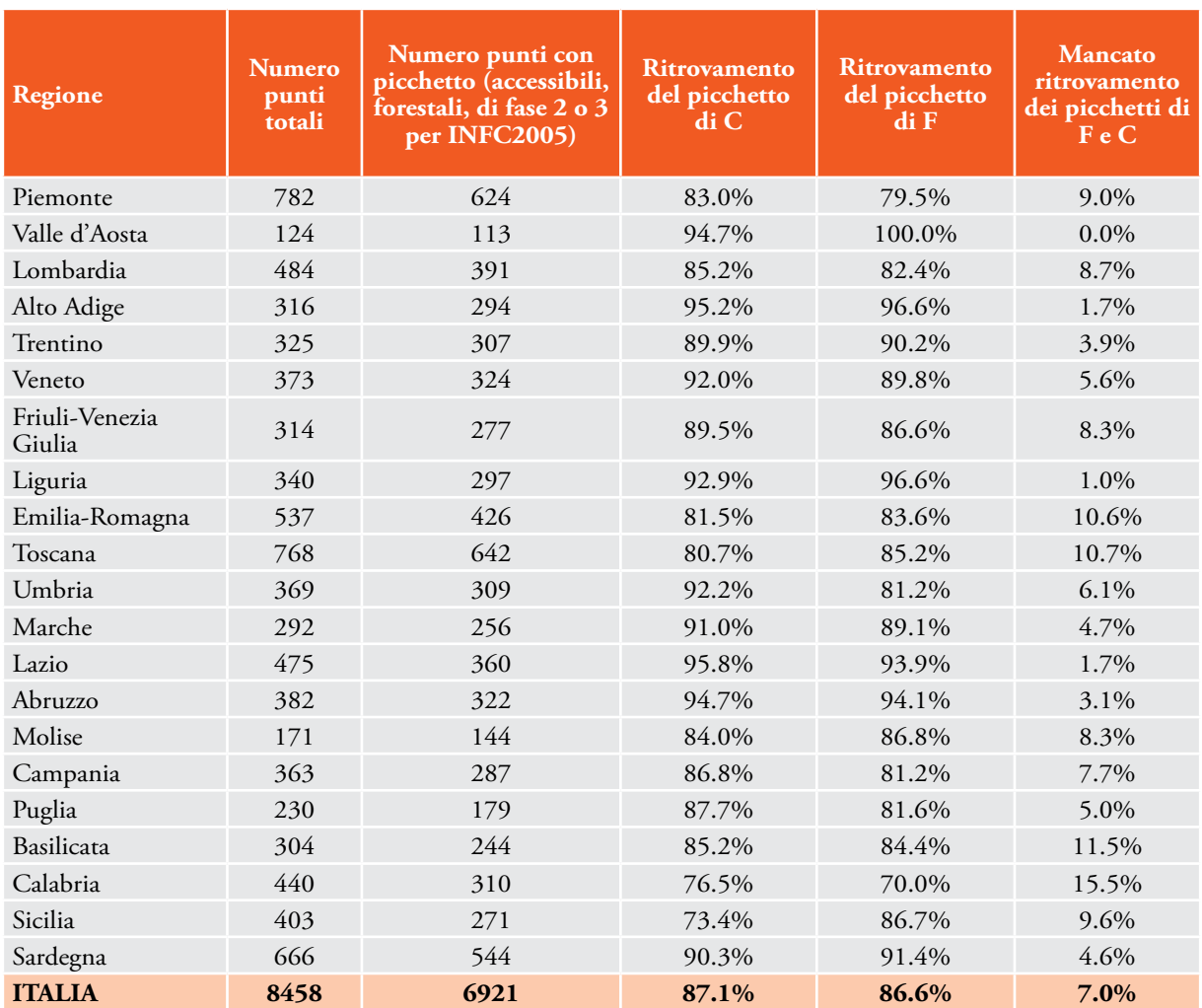

**Tab. 1 – Statistiche relative al ritrovamento dei picchetti, riferite ai punti di fase 2 e fase 3 INFC2005 (con picchetti sia provvisori, sia permanenti).**

quello di creare un'applicazione il più possibile user-friendly*,* ma nello stesso tempo completa di tutte le funzionalità necessarie a questo tipo di indagine. L'interfaccia utente dell'applicativo è stata quindi realizzata attraverso un sistema di sezioni e maschere che guidano il rilevatore nello svolgimento logico e cronologico delle diverse fasi di rilievo e inserimento dei dati, dalla procedura di navigazione e posizionamento del punto di campionamento fino alla raccolta dei dati sugli attributi qualitativi e quantitativi. È possibile spostarsi liberamente tra le varie sezioni dell'applicativo, con il vincolo che per salvare i dati inseriti in una specifica sezione è necessaria una esplicita

conferma. Dalla home screen è possibile inoltre consultare la documentazione di supporto (manualistica, istruzioni per l'uso degli strumenti, ecc.) senza uscire dall'applicativo (Figura 4).

Le maschere sono di due diversi tipi: il primo è rappresentato da moduli di input dei dati, il secondo è il risultato di query di riepilogo dei dati già inseriti, visualizzabili sia all'interno di ogni singola sezione sia nella home screen, facilitando così il controllo delle operazioni di raccolta dei dati da parte del rilevatore.

Al fine di ottimizzare e semplificare le operazioni di inserimento degli attributi qualitativi sono state create maschere con

campi aventi valori selezionabili da menu a tendina con una lista delle sole modalità possibili. In base al tipo di attributo da rilevare, inoltre, sono state create anche combinazioni di maschere e sotto-maschere per l'inserimento di dati a dettaglio progressivamente superiore (Figura 5a e 5b). Per garantire un controllo automatico dei dati in termini di plausibilità, coerenza e completezza già nella fase di raccolta, l'applicativo è stato sviluppato integrando precise regole per la compilazione e per i controlli incrociati tra campi, che consentono di impedire eventuali dimenticanze o l'inserimento di valori fuori scala (Figura 6).

**iv) Test del prototipo**: ciascuna

delle versioni dell'applicativo prodotte durante la fase di realizzazione è stata testata dal personale INFC del CREA, sia in ufficio sia in campo, attraverso l'esecuzione di stress test finalizzati a verificarne la stabilità e il buon funzionamento ed evidenziarne eventuali anomalie.

# Servizi web per l'organizzazione logistica e il monitoraggio dei rilievi

Lo scambio di informazioni tra dispositivo tablet e server centrale avviene tramite web service SOAP (Simple Object Access Protocol) appositamente sviluppato per l'INFC2015. La scelta del protocollo SOAP è stata dettata dalla necessità di trasferire oltre a dati alfanumerici anche dati binari, nello specifico il file ssf, contenente attributi relativi alla navigazione eseguita dalle squadre per raggiungere il punto da rilevare. Si tratta di servizi sincroni richiesta - risposta, in particolare il client (il tablet in dotazione alle squadre) invia una richiesta e resta in attesa di una risposta del server. Sono stati implementati quattro servizi web per la ricerca, il download, l'upload e l'aggiornamento dello stato dei punti, fondamentale per la distinzione tra i punti da rilevare, in lavorazione oppure conclusi (Figura 7). Il web service per la ricerca riceve in input il codice IMEI del tablet ed invia al dispositivo in risposta la lista dei punti assegnati alle squadre, tramite opportuna funzione web. A questo punto le squadre possono scaricare sul proprio tablet tutti gli attributi precaricati del punto da rilevare, come le coordinate e alcuni dati del precedente inventario per i punti già visitati durante la campagna INFC2005. Se la procedura si conclude correttamente il tablet invoca automaticamente il servizio che modifica lo stato del punto, portandolo da "assegnato" a "in lavorazione", escludendolo in questo modo dalla lista dei punti da scaricare sui dispositivi. La scelta di separare le operazioni di download e di aggiornamento assicura che la base dati centrale sia allineata anche in caso di un malfunzionamento durante la fase di caricamento dati sul dispositivo Android. A conclusione del rilievo, le squadre invocando il servizio per l'upload dei dati inviano tutti i dati raccolti al database centrale, mettendoli a disposizione del personale INFC del CREA. Ai fini del monitoraggio dell'inventario, in un'area riservata accessibile

con un'opportuna autenticazione, sono state implementate funzioni con le API di Google, per la visualizzazione su mappa e su pie chart dei siti del rilievo e relativo stato, consentendo in questo modo agli attori coinvolti, in base ai rispettivi ruoli, di avere rapidamente un'istantanea sull'andamento dell'inventario.

#### Archiviazione e flusso dei dati

Il passaggio da due fasi di campagna ad un'unica fase, in cui vengono rilevati contemporaneamente dati geografici e informazioni sia di tipo qualitativo che quantitativo, ha reso necessaria la progettazione di un database articolato, per le relazioni tra tabelle e la natura eteroge-

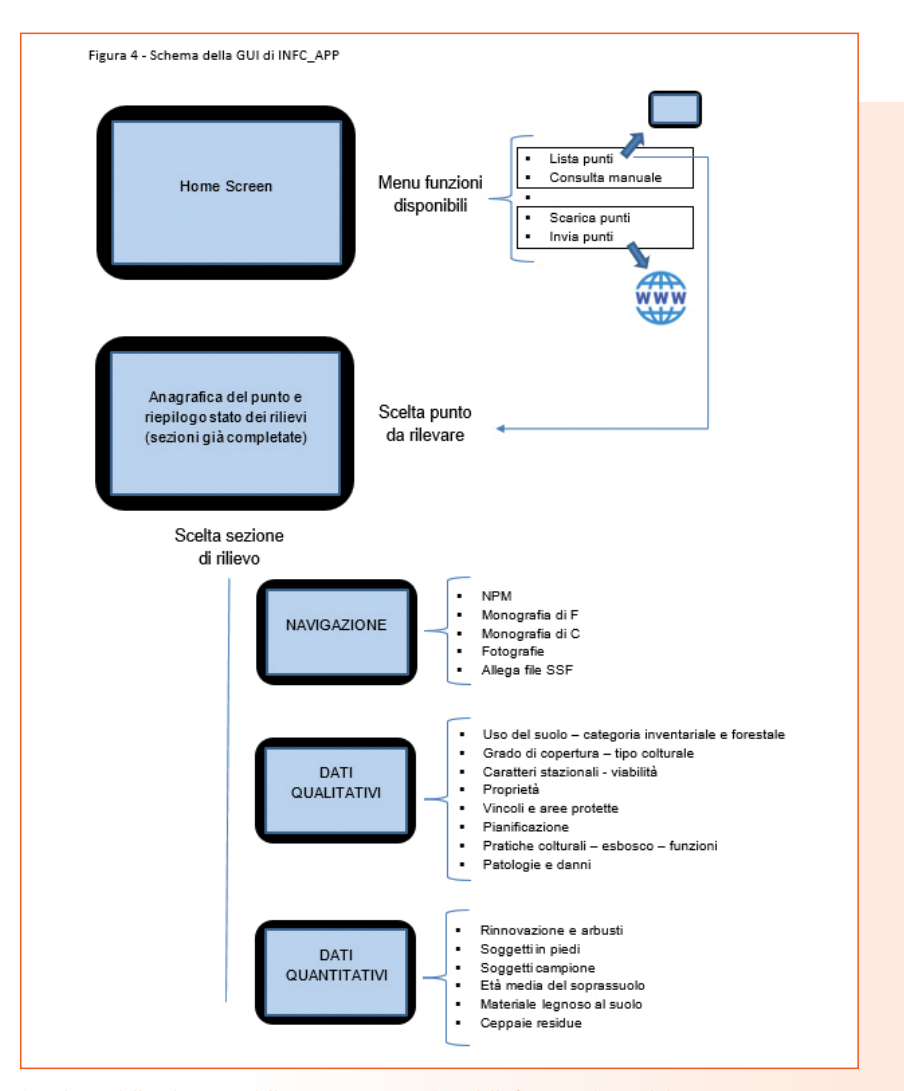

**4 - Schema dell'architettura della INFC\_APP, con lista delle funzioni disponibili, macro-sezioni e rispettive sottosezioni.**

nea dei dati. La realizzazione della struttura del database è stata effettuata congiuntamente da CREA e AlmavivA SpA, che ne cura anche l'aggiornamento e la manutenzione.

Per l'archiviazione dei dati è stato allestito un server fisico, opportunamente dimensionato e dotato dei requisiti di sicurezza. L'accesso al server centrale avviene tramite autenticazione e protocolli di protezione variabili in relazione alla qualifica e al ruolo dell'utente. Nella fattispecie sono stati individuati quattro profili associati a corrispondenti specifici ruoli preordinati. Il monitoraggio e l'andamento dei flussi lavorativi a livello nazionale è demandato al ruolo del Coordinatore Centrale, che è appannaggio dei funzionari del Comando per la Tutela della Biodiversità e dei Parchi - Ufficio Studi e Progetti del CUFAA dell'Arma dei Carabinieri. Il Coordinatore Centrale può consultare l'andamento delle lavorazioni a livello nazionale e a livello regionale e provinciale (punti aperti, punti assegnati, punti in lavorazione, punti chiusi); inoltre, su richiesta del CREA e in particolari condizioni, può agire per assegnare il punto ad un'altra squadra o in casi eccezionali riaprire un punto precedentemente chiuso. Al Coordinatore Centrale è anche demandata l'attività, condivisa con il Coordinatore Regionale, di gestione, all'interno della piattaforma web, dei componenti delle squadre e della registrazione in associazione del numero di codice IMEI del tablet in dotazione ad ogni singola squadra, *conditio sine qua non* per procedere al corretto utilizzo dell'applicazione di campo. Il Coordinatore Regionale è rappresentato dal referente regionale INFC del CUFAA e

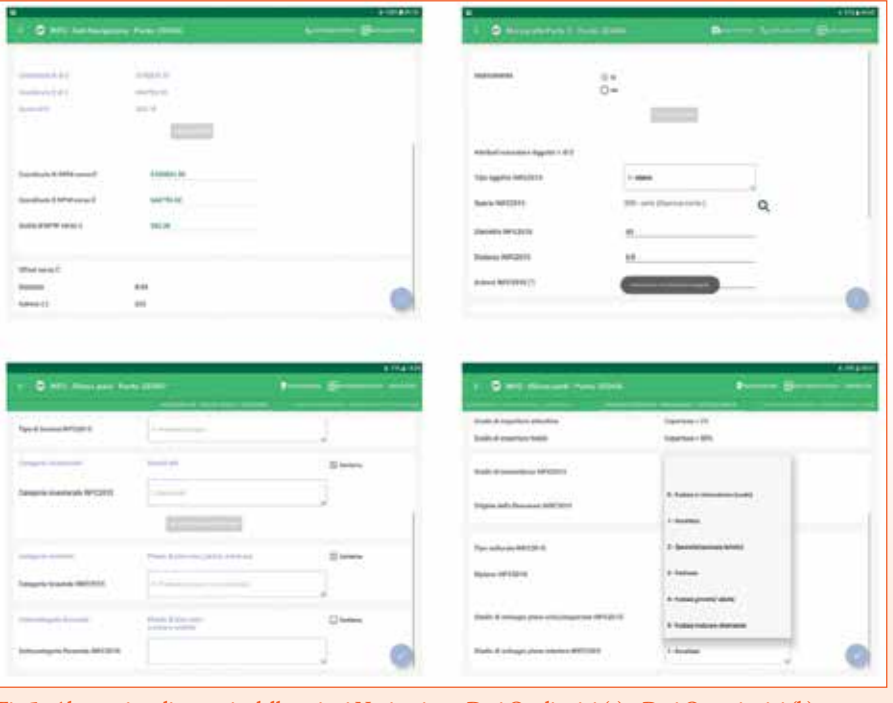

**Fig 5 - Alcune viste di esempio delle sezioni Navigazione, Dati Qualitativi (a) e Dati Quantitativi (b).**

delle Regioni a statuto speciale e delle Province autonome, uno per ogni Regione e per ciascuna delle Province autonome, che coordina il lavoro delle squadre della propria regione. Egli può agire nell'ambito delle specifiche competenze territoriali:

oltre alla consultazione dell'andamento lavorativo, assegna i punti alle singole squadre e può, nei casi che lo richiedano, riassegnare il punto ad altra squadra.

Un altro importante profilo è quello del Capo Squadra che,

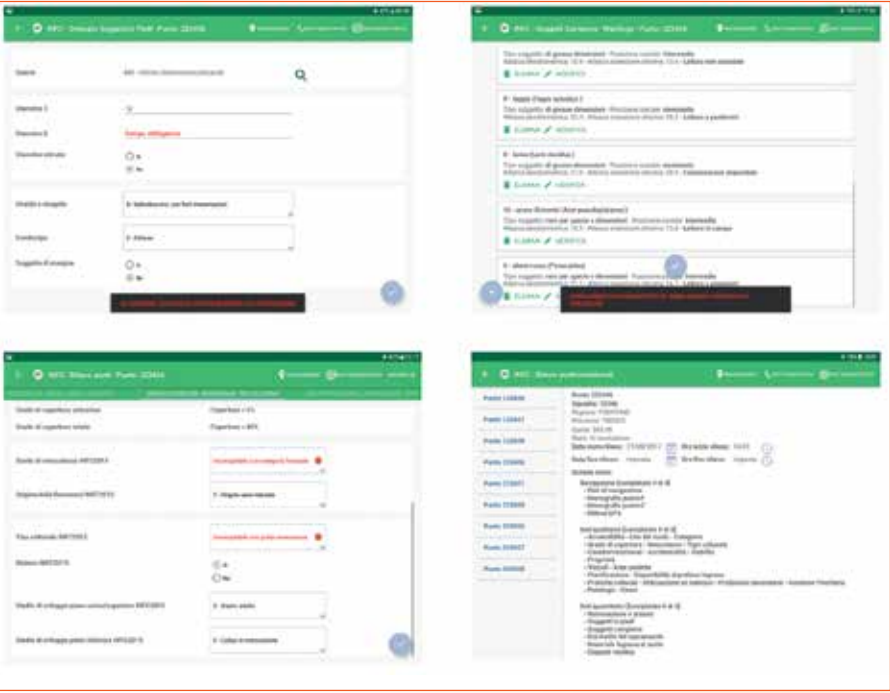

**Fig. 6 - Alcune viste di esempio di controlli di plausibilità, coerenza, completezza.**

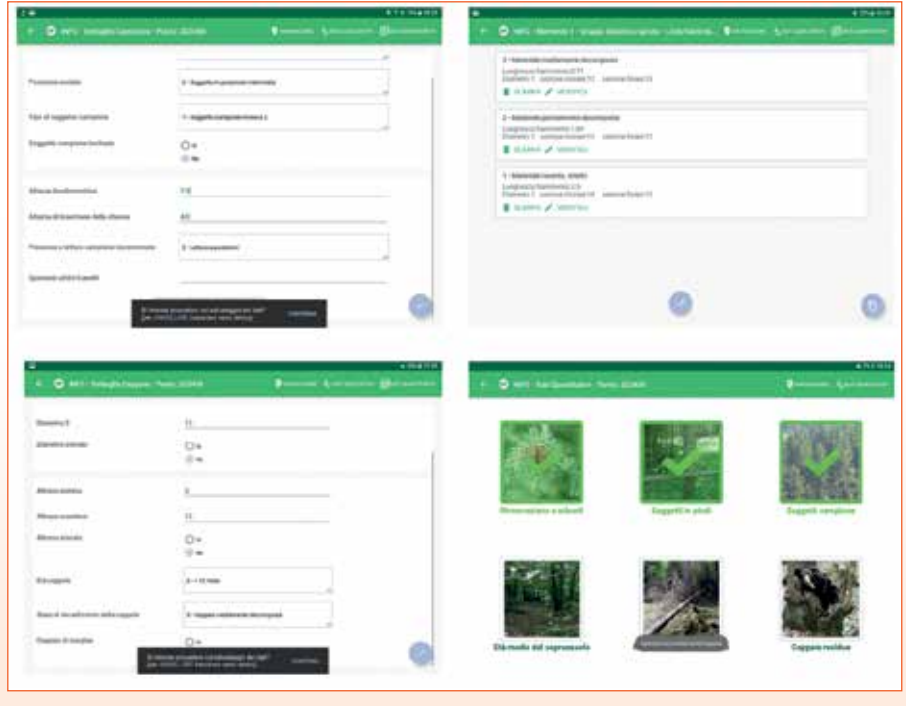

attraverso le funzionalità messe a disposizione nella piattaforma web, pianifica le operazioni per l'avvio dei sopralluoghi in campo. All'utente Capo Squadra, così come per i precedenti ruoli, viene messo a disposizione anche l'applicativo GeoInfo per avere la disponibilità delle ortofoto e degli oggetti grafici di riferimento dimensionale

sovrapposti in trasparenza su ogni punto, utilizzati nella fase precedente per le attività di fotointerpretazione (Gasparini et al, 2014). Per INFC2015 sono stati attivati 54 profili di Capo Squadra, corrispondenti ad altrettante squadre composte da 2-4 rilevatori ciascuna. L'utente Coordinatore CREA,

oltre al monitoraggio dell'anda-

mento nazionale e alle funzionalità di riapertura dei punti, procede con le funzionalità di estrazione dei dati dei punti lavorati e dei file ssf. Ogni ruolo ha a disposizione, nella piattaforma web, le funzioni di consultazione della documentazione tecnica e dei manuali e linee guida da utilizzare come pronto riferimento. Il database Oracle 10g relazionale del server centrale è composto da un totale di 27 tabelle (circa 280 campi), collegate tra loro tramite una chiave primaria (identificativo del punto). Lato client (tablet) il database è stato implementato tramite la libreria Sqlite. I campi riguardano sia le informazioni precaricate, derivanti dai rilievi INFC2005, sia i nuovi dati della campagna INFC2015.

La trasmissione delle informazioni da e verso il server centrale avviene attraverso funzionalità specifiche, implementate nell'applicativo di campo, da eseguire mediante la connessione internet direttamente dal tablet (con scheda 4G) per il progressivo popolamento della banca dati inventariale. La pro-

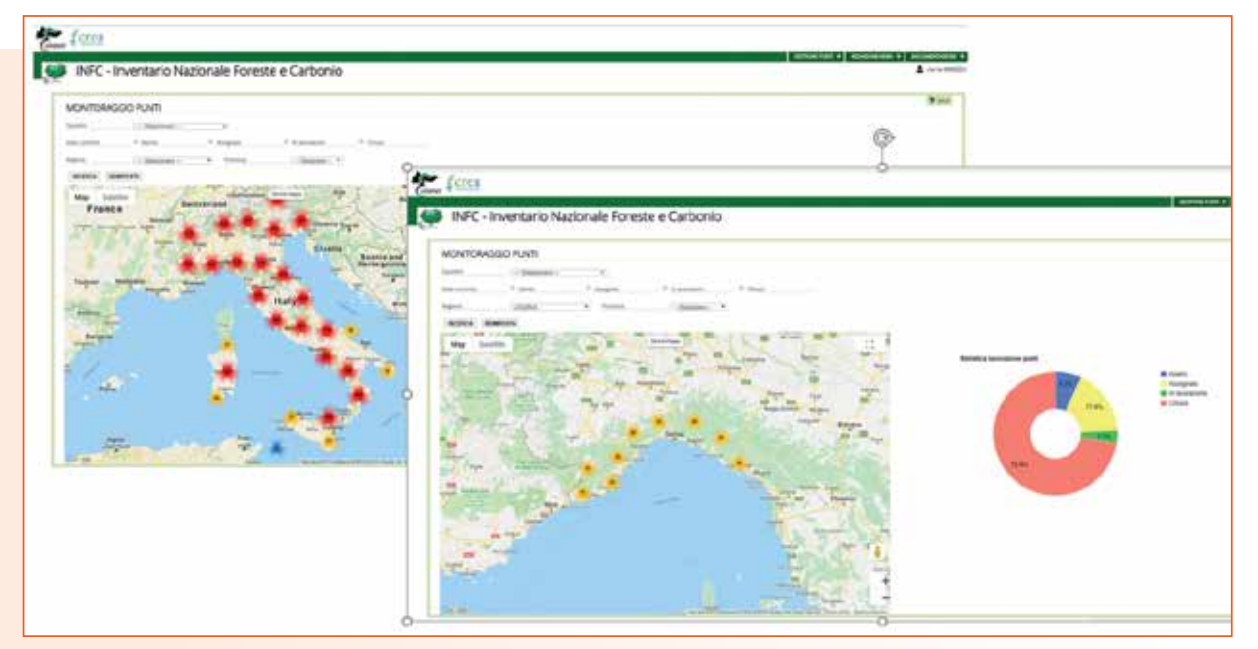

**Fig. 7 - Schermata di esempio della funzionalità web per l'assegnazione dei punti di campionamento alle squadre di rilevatori.**

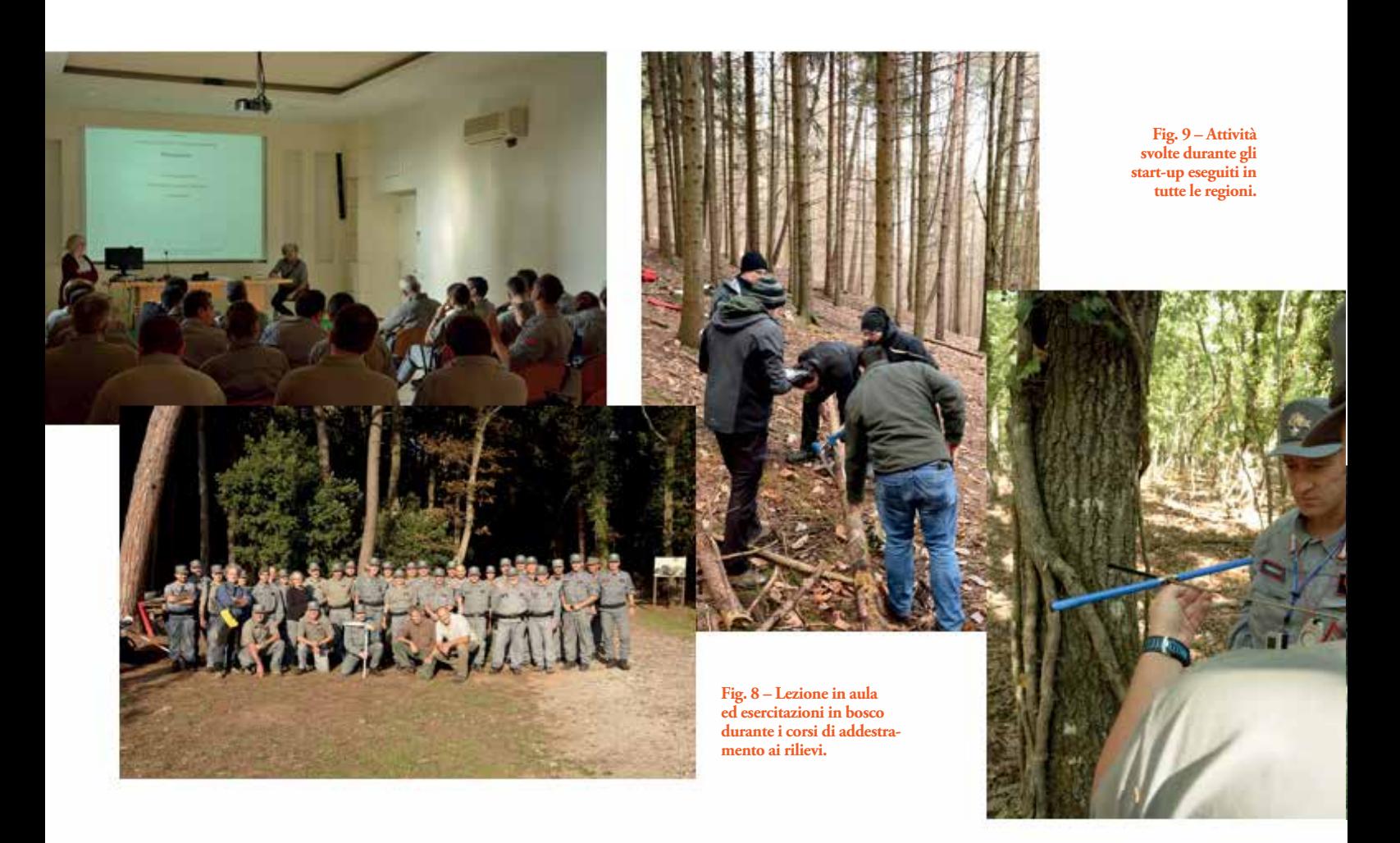

cedura software di trasferimento via internet prevede un primo download sul tablet dei dati di partenza, necessari per l'avvio dei rilievi, e successivi upload al server centrale, come backup parziali o per il trasferimento finale dei dati, a conclusione dei rilievi. Per alcuni campi (es. lettura carote incrementali), è prevista la possibilità di completamento dell'inserimento dati in ufficio, successivamente ai rilievi in campo.

# Formazione dei rilevatori, start-up e assistenza in remoto

Le squadre di rilevatori hanno ricevuto opportuna formazione per mezzo di corsi residenziali, con lezioni teoriche ed esercitazioni pratiche in bosco (Figura 8). Oltre alla manualistica tradizionale, in formato cartaceo ed elettronico, i rilevatori hanno

potuto accedere ad una piattaforma di e-learning via Web, per approfondire contenuti e procedure appresi durante la formazione. All'avvio dei rilievi è stato effettuato dallo staff tecnico-scientifico del CREA Foreste e Legno di Trento uno start-up in ciascuna regione, consistente in un rilievo completo di uno o più punti di campionamento, congiuntamente con le squadre di rilevatori e alla presenza del referente regionale (Figura 9). È stata inoltre attivata una struttura di assistenza a distanza per i rilevatori, operante tutti i giorni lavorativi a mezzo telefono o email e supportata da un software di ticketing su local server, per la gestione e l'archiviazione degli interventi di assistenza, molto utile per l'armonizzazione delle indicazioni fornite e per la documentazione dell'attività svolta (Figura 10).

#### **Conclusioni**

La campagna inventariale appena conclusa rappresenta un caso di studio importante, poiché coinvolge un numero molto elevato di rilevatori, oltre 150, distribuiti su tutto il territorio nazionale e operanti in condizioni ambientali molto diverse e spesso critiche. Essa rappresenta, a livello nazionale, la fonte di dati più importante sulle foreste, che coprono oltre un terzo del territorio del Paese. Durante i rilievi è necessario assicurare un continuo scambio di dati tra soggetti con ruoli differenziati, dislocati in sedi ed enti diversi: i rilevatori, i referenti regionali e il personale dell'Ufficio Studi e Progetti del Comando per la Tutela della Biodiversità e dei Parchi dell'Arma dei Carabinieri; i rile-

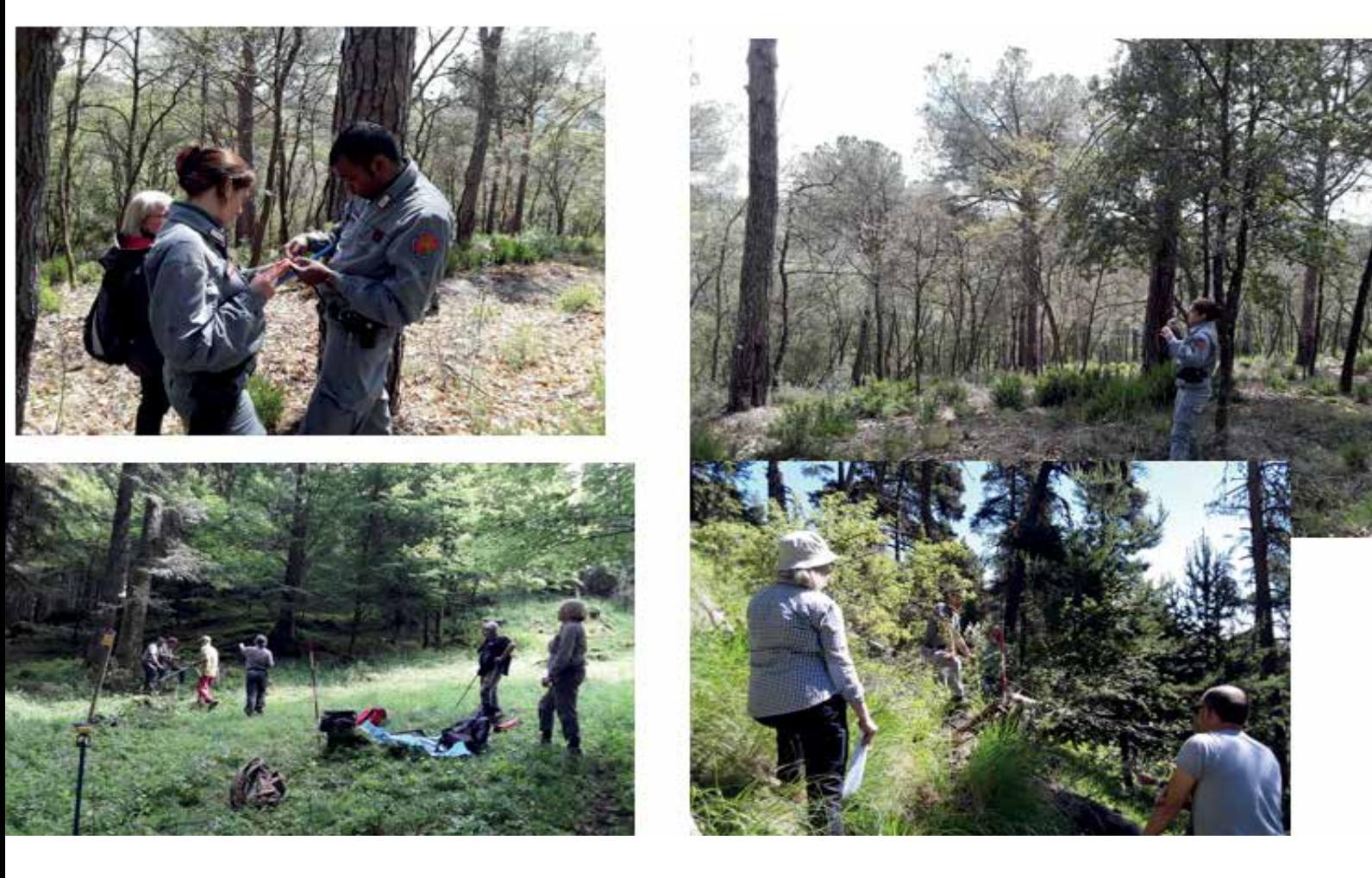

vatori e i referenti delle Regioni e Province autonome; i ricercatori e tecnici del Centro Foreste e Legno del CREA di Trento; gli sviluppatori e i tecnici di AlmavivA SpA.

 La dotazione tecnologica individuata e i software sviluppati hanno consentito di integrare efficacemente dati di carattere geografico e dati alfanumerici e numerici relativi ai caratteri qualitativi e quantitativi delle foreste. A conclusione della campagna di rilevamento al suolo, si può affermare che la soluzione adottata per l'acquisizione dei dati, rappresentata da un applicativo Android installato su un tablet con caratteristiche non specifiche per rilievi in bosco, si è dimostrata pienamente idonea allo scopo. Sono stati molto rari, infatti, i casi di rottura del tablet o di malfunzionamento dell'applicativo, nonostante la varietà di situazioni in cui hanno operato le squadre (condizioni climatiche avverse, basse temperature, ecc.). Inoltre, il tablet consente di archiviare molti altri dati utili per i rilievi quali porzioni di ortofoto e mappe, le monografie per il ritrovamento dei punti compilate nei rilievi precedenti, le foto scattate durante i rilievi precedenti e quelli in corso, e di visualizzarli a una scala opportuna per un'agevole lettura in campo.

La scelta di una configurazione tecnologica articolata in più strumenti separati, apparentemente meno razionale rispetto all'uso di un solo strumento dotato di tutte le funzionalità necessarie, ha consentito da un lato di utilizzare hardware (datalogger Juno) e software (Terrasync) già in possesso del CUFAA, e potrà consentire in

futuro una scalabilità tecnologica selettiva, aggiornando e sostituendo solo alcune componenti mirate in funzione dei progetti cui esse saranno destinate, con evidente risparmio di risorse e di tempi di apprendimento nell'uso delle stesse. L'apprendimento dell'uso dell'applicativo INFC\_APP è stato molto facile e rapido, e non sono pervenute segnalazioni di difficoltà nell'utilizzo o malfunzionamenti, se non per casi sporadici. L'acquisizione dei dati per mezzo dell'applicativo è rapida e di facile intuizione, mentre i controlli implementati e la sequenza di compilazione impostata favoriscono una corretta esecuzione dei rilievi e impediscono l'introduzione di errori accidentali. Il corretto funzionamento dei controlli è stato verificato periodicamente attraverso interrogazioni del

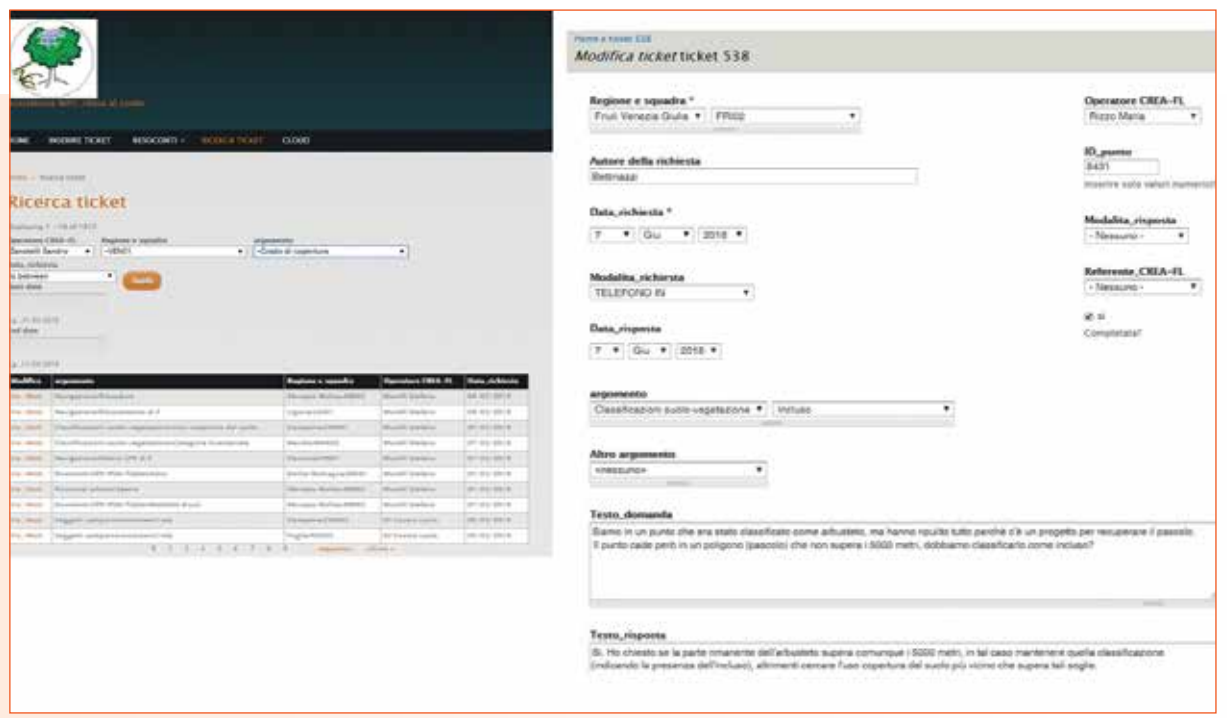

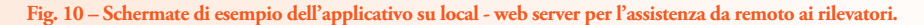

database, miranti a evidenziare l'eventuale mancanza di dati, la presenza di dati non richiesti o incongruenze tra dati di campi diversi. L'attività di controllo non ha evidenziato particolari problemi di completezza e coerenza e il flusso dei dati si è svolto sempre in modo regolare e affidabile.

#### Ringraziamenti

Oltre agli autori del presente testo, molte persone con professionalità, compiti e ruoli diversi hanno contribuito alla progettazione e realizzazione dei rilievi in campo del terzo inventario forestale nazionale INFC2015. Hanno partecipato, per il CREA Foreste e Legno, Lucio Di Cosmo e Monica Notarangelo per la definizione del protocollo di

rilievo e i test sull'applicativo INFC\_APP, Roberto Eccher e Stefano Morelli per la realizzazione della piattaforma di e-learning e del software di ticketing su local server, Marco Fontanari e Sandro Zanotelli all'help desk per l'assistenza da remoto dei rilevatori. Per l'Ufficio Studi e Progetti del CUFAA hanno partecipato al coordinamento delle attività INFC2015 Emanuele Paolella3, Alfonso Scimia3, Claudia Cindolo3 e Cristiana Cocciufa3. Inoltre tutti gli Ufficiali responsabili regionali e militari rilevatori, il personale dei Servizi forestali delle Regioni a Statuto Speciale e Province Autonome, a cui si deve la preziosa opera di completamento delle attività di rilievo in bosco dell'INFC2015. Per la società AlmavivA SpA

hanno dato il loro contributo anche Annamaria Musolino e Giuseppe Cossu. Per Telespazio, sulla parte del portale GeoInfo, hanno contribuito Alessandro Cuccagna, Filippo Daffinà e Andrea Martinelli.

**GEOmedia n°6-2020 17**

#### **BIBLIOGRAFIA**

Colle G., Floris A., Scrinzi G., Tabacchi G., Cavini L., 2009. The Italian National Forest Inventory: geographical and positioning aspects in relation to the different phases of the project. In: Proceedings, 8th annual forest inventory and analysis symposium; 2006 October 16-19; Monterey, CA, USA: 1-8

Gasparini P., Tabacchi G. (a cura di) 2011 - L'Inventario Nazionale delle Foreste e dei serbatoi forestali di Carbonio INFC 2005. Secondo inventario forestale nazionale italiano. Metodi e risultati. Ministero delle Politiche Agricole, Alimentari e Forestali, Corpo Forestale dello Stato; Consiglio per la Ricerca e la Sperimentazione in Agricoltura, Unità di ricerca per il Monitoraggio e la Pianificazione Forestale. Edagricole, Milano, pp.653.

Gasparini P., Rizzo M., De Natale F., 2014. Manuale di fotointerpretazione per la classificazione delle unità di campionamento di prima fase. Inventario Nazionale delle Foreste e dei serbatoi forestali di Carbonio, INFC2015 - Terzo inventario forestale nazionale. Consiglio per la Ricerca e la sperimentazione in Agricoltura, Unità di Ricerca per il Monitoraggio e la Pianificazione Forestale (CRA-MPF); Corpo Forestale dello Stato, Ministero per le Politiche Agricole, Alimentari e Forestali. 64 pp. https://www.inventarioforestale.org/it/node/72 Gasparini P., Di Cosmo L., Floris A., Notarangelo G., Rizzo M., 2016. Guida per i rilievi in campo. INFC2015 – Terzo inventario forestale nazionale. Consiglio per la ricerca in agricoltura e l'analisi dell'economia agraria, Unità di Ricerca per il Monitoraggio e la Pianificazione Forestale (CREA-MPF); Corpo Forestale dello Stato, Ministero per le Politiche Agricole, Alimentari e Forestali. 341 pp. https://www.inventarioforestale.org/it/node/72

INFC, 2004 – Manuale di campagna per i rilievi di seconda fase con istruzioni per l'uso dell'applicativo INFOR2. Autori: Floris A., Gasparini P., Scrinzi G., Tabacchi G., Tosi V.. Inventario Nazionale delle Foreste e dei Serbatoi Forestali di Carbonio. MiPAF – Direzione Generale per le Risorse Forestali Montane e Idriche, Corpo Forestale dello Stato. Istituto Sperimentale per l'Assestamento Forestale e per l'Alpicoltura - ISAFA, Trento. 182 pp. https://www.inventarioforestale.org/it/node/72

MAF-ISAFA, 1988 – Inventario forestale nazionale – IFN1985. Sintesi metodologica e risultati. Ministero dell'Agricoltura e delle Foreste, Corpo Forestale dello Stato. Istituto Sperimentale per l'Assestamento Forestale e per l'Alpicoltura, Trento. 461 pp.

Muscaritoli C., Froncillo F., Piccoli D., Scrinzi G., Floris A., Tartarini G. L., Battistini F., 2004 – L'integrazione GPS/DGPS e database sincronizzati nell'Inventario Forestale Nazionale Italiano mediante l'applicativo INFOR2 ed i Servizi Territoriali del Sistema Informativo della Montagna. CARTOgraphica, Aprile 2004: 13-16

Pompei E., Clementel F., Colle G., Floris A., Galvagni D., Librandi I., Marzullo L., Piccoli D., Scrinzi G., 2009 - Sistema di valutazione e certificazione delle performance di precisione delle tecnologie di rilievo satellitare in dotazione al Corpo Forestale dello Stato in presenza di copertura forestale. Atti 13a Conferenza Nazionale ASITA - Bari, 1-4 dicembre 2009: 1627-1632

#### **PAROLE CHIAVE**

monitoraggio forestale; GNSS; rilievi forestali; Android; dataset ambientali; cambiamenti climatici.

#### **ABSTRACT**

The Italian National Forest Inventory aims to quantify and describe the forest resources of the Country, as well as the ecosystem services which they provide and particularly their contribution to climate change mitigation.

The field survey of the third inventory (Inventario Nazionale delle Foreste e dei serbatoi forestali di Carbonio - INFC2015) was carried out by the Arma dei Carabinieri with the scientific supervision of the research Centre for Forestry and Wood of CREA, and it was completed during the first months of the year 2020. To conduct the field surveys, specific procedures for the data collection were developed, as well as the necessary services on a WebGIS platform and a dedicated mobile app.

The paper describes in detail the whole architecture of the system and the operational solutions adopted to manage different aspects of the project, including the training of the personnel and the remote assistance of the field crews.

#### **AUTORE**

PATRIZIA GASPARINI (PATRIZIA.GASPARINI@CREA.GOV.IT) ANTONIO FLORIS (ANTONIO FLORIS@CREA.GOV.IT) Maria Rizzo (maria.rizzo@crea.gov.it) Consiglio per la ricerca in agricoltura e l'analisi dell'economia agraria – Centro di Ricerca Foreste e Legno, p.zza Nicolini 6, 38123 Trento

AMATO PATRONE (A.PATRONE@ALMAVIVA.IT) Laura Credentino (l.credentino@almaviva.it) AlmavivA SpA, Divisione IT – Agriculture and Environment Practice - Roma

GIANCARLO PAPITTO (GIANCARLO.PAPITTO@CARABINIERI.IT)

Domenico Di Martino (d.dimartino@forestale.carabinieri.it) Comando Carabinieri per la Tutela della Biodiversità e dei Parchi - Comando Unità Forestali, Ambientali e Agroalimentari Carabinieri (CUFAA)

# **g3WSUITE GESTISCI I TUOI SERVIZI WEBGIS E CREA GESTIONALI CARTOGRAFICI WEB**

\* Pubblicazione e gestione autonoma di progetti QGIS

DIRETTAMENTE DAI TUOI PROGETTIQGIS

- \* Pubblicazione OGC services e metadati RNDT
- \* Gestione degli accessi, anche con integrazione LDAP
- \* Creazione di gestionali cartografici web,
- in completa autonomia, in modo semplice e veloce \* Form di interrogazione, strumenti di editing e flussi di lavoro ereditati da progetto QGIS
- \* Client cartografico responsivo per accesso da device

www.g3wsuite.it - info@gis3w.it - +39 393 8534336